#### **Review for Final Exam**

CS 8: Introduction to Computer Science, Spring 2019
Lecture #17

Ziad Matni, Ph.D.

Dept. of Computer Science, UCSB

#### Administrative

- Homework 8 due today!
- Lab 6 due today!

#### Final Exam Extra Review Session

Friday, June 7<sup>th</sup> 1:00 – 3:00 PM PHELP 2510

(this is optional)

#### Finals Week

• Dr. Matni will have office hours on finals week

Monday 1:00 pm - 2:30 pm

## FINAL IS COMING!

- Material: <u>Everything</u>!
- Homework, Labs, Lectures, Textbook
- Tuesday, 6/11 in this classroom
- Starts at 4:00 PM \*\*SHARP\*\*
- Bring your UCSB IDs and arrive 10-15 minutes early
- Duration: **3 hours long** (but really designed for 1.5 2 hours)
- Closed book: no calculators, no phones, no computers
- Allowed: 1 sheet (double-sided ok) of written notes
  - Must be no bigger than 8.5" x 11"
  - You have to turn it in with the exam
- You will write your answers on the exam sheet itself.

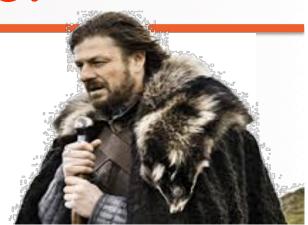

# STUDY GUIDE NOW ONLINE!

6/6/19 Matni, CS8, Sp19

## Example of Recursive Functions: Linear Series

#### Mathematical Linear Series

Example:

$$S(n) = 0, 1, 4, 13, 40, ...$$
 for  $n = 0$  to  $\infty$ 

What's the pattern?

Linear series: 
$$S_{n+1} = A.S_n + B$$
 where A & B are constants

In the example above: 
$$A = 3$$
 and  $B = 1$ 

What is our recursion?

#### **Example: Linear Series**

S(n) = 0, 1, 4, 13, 40, ... for n = 0 to  $\infty$ 

#### Mathematical Linear Series

Example:

```
Linear series: S_{n+1} = 3.S_n + 1 and S_0 = 0

the definition S_0 = 0

the definition S_0 = 0

the definition S_0 = 0

the definition S_0 = 0

the definition S_0 = 0

the definition S_0 = 0

the definition S_0 = 0

the definition S_0 = 0

the definition S_0 = 0

the definition S_0 = 0

the definition S_0 = 0

the definition S_0 = 0

the definition S_0 = 0

the definition S_0 = 0

the definition S_0 = 0

the definition S_0 = 0

the definition S_0 = 0

the definition S_0 = 0

the definition S_0 = 0

the definition S_0 = 0

the definition S_0 = 0

the definition S_0 = 0

the definition S_0 = 0

the definition S_0 = 0

the definition S_0 = 0

the definition S_0 = 0

the definition S_0 = 0

the definition S_0 = 0

the definition S_0 = 0

the definition S_0 = 0

the definition S_0 = 0

the definition S_0 = 0

the definition S_0 = 0

the definition S_0 = 0

the definition S_0 = 0

the definition S_0 = 0

the definition S_0 = 0

the definition S_0 = 0

the definition S_0 = 0

the definition S_0 = 0

the definition S_0 = 0

the definition S_0 = 0

the definition S_0 = 0

the definition S_0 = 0

the definition S_0 = 0

the definition S_0 = 0

the definition S_0 = 0

the definition S_0 = 0

the definition S_0 = 0

the definition S_0 = 0

the definition S_0 = 0

the definition S_0 = 0

the definition S_0 = 0

the definition S_0 = 0

the definition S_0 = 0

the definition S_0 = 0

the definition S_0 = 0

the definition S_0 = 0

the definition S_0 = 0

the definition S_0 = 0

the definition S_0 = 0

the definition S_0 = 0

the definition S_0 = 0

the definition S_0 = 0

the definition S_0 = 0

the definition S_0 = 0

the definition S_0 = 0

the definition S_0 = 0

the definition S_0 = 0

the definition S_0 = 0

the definition S_0 = 0

the definition S_0 = 0

the definition S_0 = 0

the definition S_0 = 0

the definition S_0 = 0

the definition S_0 = 0

the definition S
```

## **Example: Recursive Drawing**

```
def drawS(aTurtle, side):
                     for i in range(4):
                         aTurtle.forward(side)
                         aTurtle.right(90)
                 def nestedBox(aTurtle, side):
                     if side >= 1:
b/c side will
                         drawS(aTurtle, side)
eventually be < 1
                         nestedBox(aTurtle, side - 5)
and too small to
                     # How come there's no "base-case"??
                 import turtle
                 jim = turtle.Turtle()
                 nestedBox(jim, 100)
```

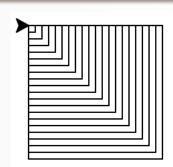

6/6/19

draw

## More Practice Questions!

6/6/19

Matni, CS8, Sp19

9

What happens when we use the multiply operator on a list, like: [1, 2, 3] \* 2 ?

- 1 | get [2, 4, 6]
- 2 | get [1, 2, 3, 1, 2, 3]
- ③ | get [[1, 2, 3], [1, 2, 3]]
- 4 I get an error message

How many times will the character "x" print in this code?

- 1 7 times
- 2 6 times
- 3 5 times
- 4 times
- (5) Infinite times

```
for m in range(3, 9, 2):
    print("x")
    n = m
    while (n < 7):
        print("x")
        n += 7</pre>
```

## What is the exact output?

```
ucsb_classes = ['CS8', 'CS16', 'CS24', 'ECON1', 'COMM88',
'MATH3A', 'CHEM6A']

1 = []

# Note that: chr(65) = 'A'

for c in ucsb_classes:
    if c[0] == chr(67):
        l.append(c.lower() + "!")

print(1)
```

6/6/19 Matni, CS8, Sp19 12

Write a Python function, AddG(s) that takes a string s as a parameter and returns a string with "g" after each character in the original string.

#### For instance:

if s="abcd" then, AddG(s) becomes "agbgcgdg", or if t="aog" then, AddG(t) becomes "agoggg",

```
• Given a dictionary: D = {1:0.1, 2:0.2, 3:0.3, 4:0.4}
• What does this code do?
D2 = {}
L = list(D.values())
k = 5
for p in L:
D2[k] = 1+p
k += 2
print(D2)
It prints:
{5: 1.1, 7: 1.2, 9: 1.3, 11: 1.4}
```

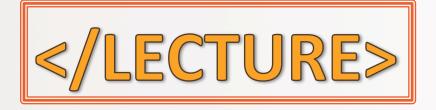

## **Example:** Reversing a String

#### Recursion in strings

```
Given a string (e.g. "hello"), you would need to return "olleh"

What does a recursive algorithm look like? What is my base-case?
```

```
Hints: if s = 'hello', what is s[1:] ?

def revStr(s):
   if len(s) == 0:
      return s
   return revStr(s[1:]) + s[0]
```